2

2

2

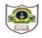

## INDIAN SCHOOL SOHAR UNIT TEST (2019-2020) COMPUTER SCIENCE

Class: XI

Date: 19-05-19

Time: 2 hours

Instructions:

a. All the questions are compulsory.

b. Answer the questions after carefully reading the text.

## 1. Answer the following questions:

| a) | What is DBMS? | 5? | 1 |
|----|---------------|----|---|
|    |               |    |   |

- b) What are table joins?
- c) Categorize the following commands under DDL and DML: 2

  CREATE, DELETE, RENAME, SELECT, UPDATE, DROP, ALTER, INSERT
- d) Name the classification of SQL Statements.
- e) Write any four advantages of DBMS.
- f) Define the terms: Candidate key and Alternate key.
- g) What is Column alias? How is it useful?
- h) Differentiate between DROP and DELETE. 2
- i) A table "Bus" in a database has 5 columns and 8 records. What is the degree and cardinality of this table? What will be its degree if two more rows are added to the table.2
- i) Which comparison operator is used for comparing
  - i) Patterns ii) list of values 2
- k) How is cross join different from natural join?
- I) Write any two advantages and disadvantages of table indexes.
- **2.** Create table Product based on the structure given below:

Product: Table structure

| Column name      | Data Type   | Constraint  |
|------------------|-------------|-------------|
| Pid              | Char(4)     | Primary key |
| Pname            | Varchar(15) |             |
| Manufacturer     | Varchar(4)  |             |
| Price            | Integer(4)  | Not null    |
| DatofManufacture | Date        |             |

**Product:** Table

| Pid  | Pname         | Manufacturer | Price | DatofManufacture |
|------|---------------|--------------|-------|------------------|
| P001 | Moisturiser   | XYZ          | 40    | 2018-09-12       |
| P002 | Sanitizer     | LAC          | 35    | 2018-02-10       |
| P003 | Bath Soap     | СОР          | 25    | 2019-01-26       |
| P004 | Shampoo       | TAP          | 95    |                  |
| P005 | Lens Solution | СОР          | 350   | 2019-03-29       |

## Client:Table

4.

5.

| Cid | Cname         | City      | Pid  |
|-----|---------------|-----------|------|
| 01  | Dreamz disney | New Delhi | P002 |
| 05  | Life line Inc | Mumbai    | P005 |
| 12  |               | New Delhi | P001 |
| 15  | Appolo        | Chennai   | P003 |

3. Write SQL Commands for the following on the basis of information given above:

| i)     | Insert a new row into product with values: P006, Handwash,100.                                 | 1 |  |  |  |
|--------|------------------------------------------------------------------------------------------------|---|--|--|--|
| ii)    | Display the Manufacturer and price of products whose product name ends with "R" or "N".        | 1 |  |  |  |
| iii) 🥄 | i) Show details of Shampoo and Sanitizer in ascending order of their rate.                     |   |  |  |  |
| iv)    | List the various manufacturers of products.                                                    | 1 |  |  |  |
| v)     | List the productid, name and price of all items whose rate is less than 50 and is manufactured |   |  |  |  |
| i      | in the year 2018.                                                                              | 1 |  |  |  |
| vi)    | List the details of products having 'a' as the second character and not having 'r' as the last |   |  |  |  |
| (      | character in their product names.                                                              | 1 |  |  |  |
| vii)   | Display the product name and city of all products from Mumbai or Chennai.                      | 1 |  |  |  |
| viii)  | List the product name whose rate is not in range 25 to 40 in descending order of their price.  | 1 |  |  |  |
| ix) L  | ist the details of products whose client name is not mentioned.                                | 1 |  |  |  |
| x) F   | Remove the details of products with rate less than 300 rupees.                                 | 1 |  |  |  |
| xi) S  | Show all details of clients in increasing order of rate and decreasing order of city.          | 1 |  |  |  |
| xii) S | Show the product name, manufacturer and discounted price(10% of price) of all items            |   |  |  |  |
| ٧      | whose date of manufacturing is known.                                                          | 1 |  |  |  |
| xiii)  | List the details of all products whose product name contains 5 characters.                     | 1 |  |  |  |
| xiv)   | List the products made by LAC whose clients are not from New Delhi.                            | 1 |  |  |  |
| xv)    | List the product name and city of all products whose city have 'ai' in their names.            | 1 |  |  |  |
| xvi)   | Create a new table "Order" consisting the details of all products manufactured before          |   |  |  |  |
|        | 1 <sup>st</sup> May 2019.                                                                      | 1 |  |  |  |
| xvii)  | Delete the table client.                                                                       | 1 |  |  |  |
| xviii) | What is the degree and cardinality of cross join of product and client table.                  | 1 |  |  |  |
| . Writ | e the output of the following Queries:                                                         |   |  |  |  |
| i)     | Select pname,manufacturer from product where manufacturer ="XYZ";                              | 1 |  |  |  |
| ii)    | Select pname, city from product, client where product.pid=client.pid;                          | 1 |  |  |  |
| . Rem  | ove the errors (if any) from the following queries and rewrite the corrected ones.             |   |  |  |  |
| i) S   | Select price from product where price between 100 && 400;                                      | 1 |  |  |  |
| ii) D  | Pelete * from product;                                                                         | 1 |  |  |  |
| iii) S | Select all city from client;                                                                   | 1 |  |  |  |
| iv) S  | Select * from client where cname =null;                                                        | 1 |  |  |  |
| v) S   | Select manufacturer, totPrice=price*6 from product;                                            | 1 |  |  |  |
| vi) S  | Select * from product order by pname asc and price desc;                                       | 1 |  |  |  |
|        | XXX                                                                                            |   |  |  |  |
|        |                                                                                                |   |  |  |  |